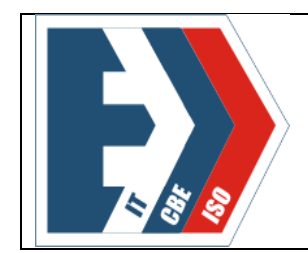

Государственное бюджетное профессиональное образовательное учреждение «Южно-Уральский государственный колледж» Учебно-методический отдел Конкурсная работа Методическая разработка урока (практического занятия)

## **НОМИНАЦИЯ КОНКУРСА:**

### Методическая разработка практического занятия по

МДК 04.01. Технология составления бухгалтерской отчетности (наименование учебной дисциплины)

38.02.01 «Экономика и бухгалтерский учет (по отраслям)» (специальность)

Челябинск, 2023

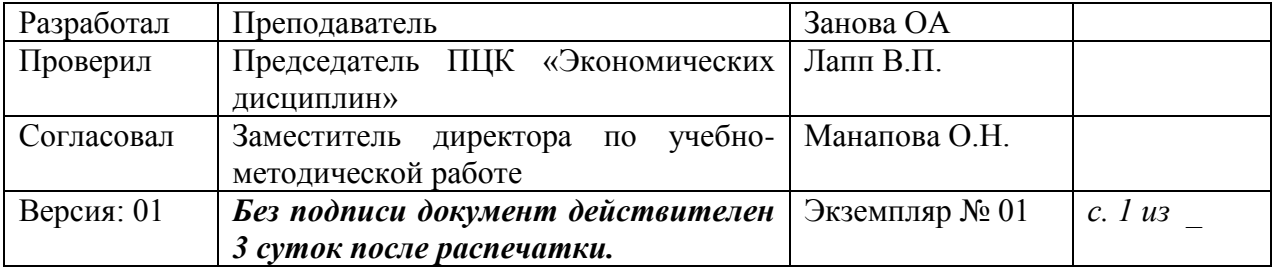

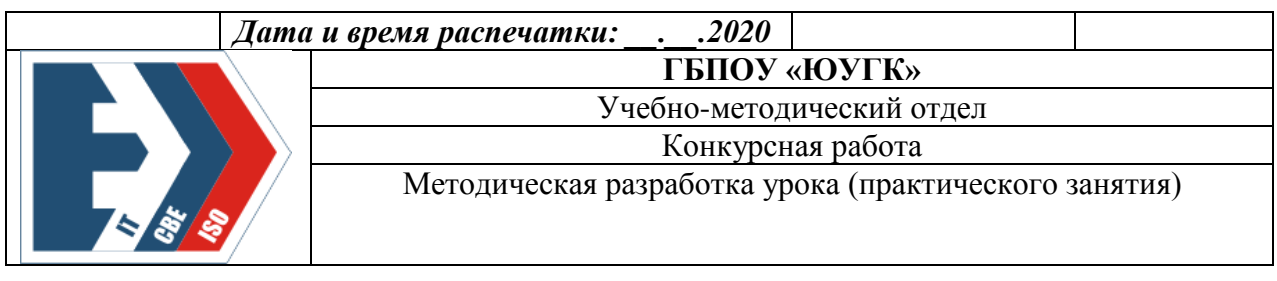

## **СОДЕРЖАНИЕ**

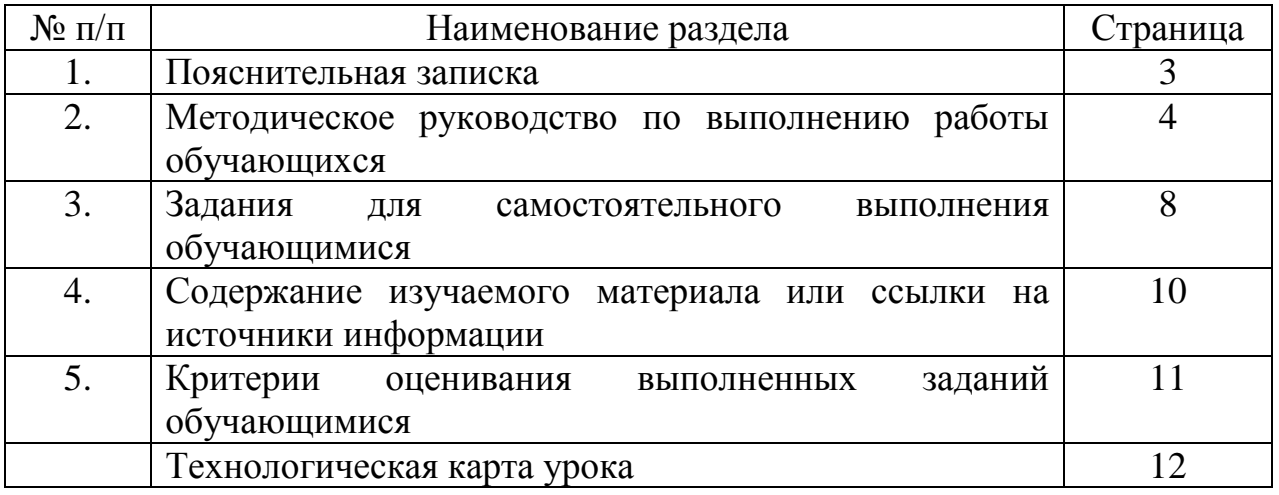

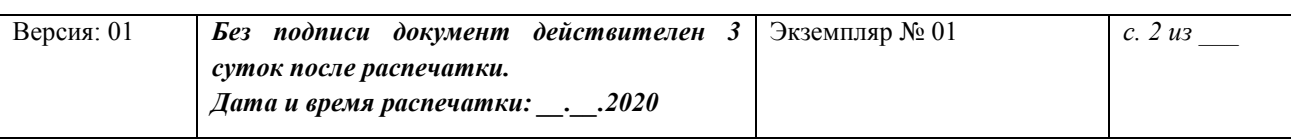

## **1 ПОЯСНИТЕЛЬНАЯ ЗАПИСКА**

Интеграция в обучении позволяет выполнить различные функции, необходимые для всестороннего и целостного развития личности студентов, развития интересов, мотивов, потребностей к познанию.

Студент должен свободно ориентироваться в потоке информации, он должен оперировать интегративным знанием, включающим технические и гуманитарные компоненты. Только в этом случае можно говорить об образовании человека.

Используя инструментарий информационных технологий и уровень подготовленности студентов проводится интегрированное занятие.

Прочность, осознанность и действенность знаний студентов наиболее эффективно обеспечивается при помощи активных методов обучения. Среди них важное место занимают практические занятия.

Тематика, содержание и количество часов, отводимое на практические занятия, зафиксированы в рабочей программе учебной дисциплины.

На практических занятиях закрепляются теоретические знания, приобретаются практические умения и формируются профессиональные компетенции. Это особенно важно для преподавания экономических дисциплин.

## **2 МЕТОДИЧЕСКОЕ РУКОВОДСТВО ПО ВЫПОЛНЕНИЮ РАБОТЫ ОБУЧАЮЩИХСЯ**

**Тема:** Формирование упрощенной отчетности малых предприятий: бухгалтерский баланс, отчет о финансовых результатах

## **Цели работы:**

1. Закрепление теоретических знаний по теме.

2. Формирование практических навыков работы в справочно-правовой системе Консультант Плюс; составление упрощенной отчетности субъектами малого предпринимательства

3. Формирование *общих компетенций:*

ОК 1. Понимать сущность и социальную значимость своей будущей профессии, проявлять к ней устойчивый интерес.

ОК 3. Принимать решения в стандартных и нестандартных ситуациях и нести за них ответственность.

ОК 4. Осуществлять поиск и использование информации, необходимой для эффективного выполнения профессиональных задач, профессионального и личностного развития.

ОК 5. Использовать информационно-коммуникационные технологии в профессиональной деятельности;

*профессиональных компетенций:*

ПК 4.2. Составлять формы бухгалтерской (финансовой) отчетности в установленные законодательством сроки

### **Студент должен знать:**

- требования к бухгалтерской (финансовой) отчетности организации;

- состав и содержание форм бухгалтерской (финансовой) отчетности;

- бухгалтерский баланс, отчет о финансовых результатах как основные формы бухгалтерской (финансовой) отчетности;

- методы группировки и перенесения обобщенной учетной информации из оборотно-сальдовой ведомости в формы бухгалтерской (финансовой) отчетности;

### **Студент должен уметь:**

- закрывать бухгалтерские регистры и заполнять формы бухгалтерской (финансовой) отчетности в установленные законодательством сроки;

- устанавливать идентичность показателей бухгалтерских (финансовых) отчетов;

- осваивать новые формы бухгалтерской (финансовой) отчетности;

### **Норма времени**: 2 часа.

**Оснащенность занятия, наглядность:** персональный компьютер, справочно-правовая система Консультант Плюс; мультимедийный проектор, презентация, план практического занятия.

## **Актуализация опорных знаний при допуске к работе:**

- 1.Кто имеет право составлять упрощенную отчетность?
- 2.Перечислите критерии отнесения субъектов предпринимательства к малым
- 3. Какими льготами пользуются субъекты малого предпринимательства
- 4. Укажите сроки представления упрощенной отчетности.

Чтобы выполнить задание, необходимо ознакомиться нормативноправовыми документами, регулирующими порядок ведения упрощенного учета и составления упрощенной отчетности субъектами малого предпринимательства.

Порядок ведения упрощенного учета и составления отчетности регламентируется следующими нормативными документами:

- 1. Федеральный закон № 402-ФЗ от 06.12.2011г. (ред. от 26.07.2019г.) «О Бухгалтерском учете»
- 2. Приказ Минфина РФ от 29 июля 1998 г. N 34н (ред. от 11.04.2018) "Об утверждении Положения по ведению бухгалтерского учета и бухгалтерской отчетности в Российской Федерации
- 3. Приказ Минфина РФ от 21.12.98 N 64н «О типовых рекомендациях по организации бухгалтерского учета для субъектов малого предпринимательства»
- 4. Федеральный закон № 209-ФЗ от 24.07.07 г "О развитии малого и среднего предпринимательства в Российской Федерации"

Субъектами малого и среднего предпринимательства (МСП) могут быть общества с ограниченной ответственностью, акционерные общества, хозяйственные партнерства, производственные и потребительские кооперативы, крестьянские (фермерские) хозяйства и индивидуальные предприниматели.

Для этого должны выполняться одновременно следующие условия:

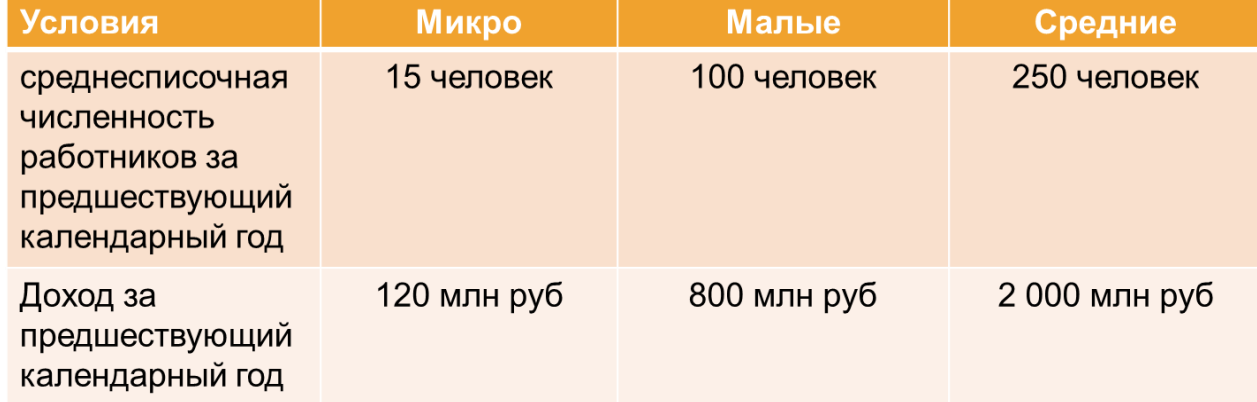

В соответствии с Федеральным законом "О развитии малого и среднего предпринимательства в Российской Федерации"

№ 209-ФЗ от 24.07.07 г. для малого бизнеса предусмотрены следующие льготы:

- налоговые льготы;
- административные льготы;
- финансовые льготы.

Право применить льготы возникает у предприятий:

- 1. зарегистрированных как юридическое лицо;
- 2. оформленных как индивидуальный предприниматель.

В целях реализации государственной политики в области развития малого и среднего предпринимательства в РФ нормативными правовыми актами предусмотрены следующие меры:

- 1. специальные налоговые режимы; упрощенные правила ведения налогового учета; составление упрощенных форм налоговых деклараций по отдельным видам налогов
- 2. упрощенные способы ведения бухгалтерского учета, включая упрощенную бухгалтерскую отчетность; упрощенный порядок ведения кассовых операций

3. упрощенный порядок составления статистической отчетности Сущность упрощенных способов ведения бухгалтерского учета раскрыта в «Типовых рекомендациях по организации бухгалтерского учета для субъектов малого предпринимательства», утвержденных приказом Минфина России от 21.12.1998г. №64н

Все малые предприятия могут вести упрощенный бухгалтерский учет и составлять упрощенную отчетность

Малые предприятия, совершающие не более тридцати операций в месяц, не осуществляющие производства продукции и работ, связанного с большими затратами материальных ресурсов, могут вести учет всех операций путем их регистрации в Книге (журнале) учета фактов хозяйственной деятельности

Книга является регистром аналитического и синтетического учета на основании которого можно определить наличие имущества и денежных средств, а также источников у малого предприятия на определенную дату и составить отчетность

Малые предприятия имеют право не только вести упрощенный бухгалтерский учет, но и формировать бухгалтерскую отчетность по упрощенной системе. Упрощенная отчетность предполагает составление упрощенного бухгалтерского баланса, упрощенного отчета о финансовых результатах, а для некоммерческих организаций – упрощенного отчета о целевом использовании средств.

 Другие формы бухгалтерской отчетности малые предприятия могут не составлять вовсе, если посчитают, что информация в них не будет являться существенной для оценки финансового положения малого предприятия или его финансовых результатов

Упрощенная отчетность за 2022 год включает в себя сокращенные формы: - баланса,

- отчета о финансовых результатах

Пояснения и другие приложения к отчетности можно не сдавать.

При составлении упрощенной бухгалтерской отчетности малые предприятия руководствуются следующим подходом:

- 1. в бухгалтерский баланс, отчет о финансовых результатах, отчет о целевом использовании средств включаются показатели только по группам статей (без детализации показателей по статьям);
- 2. в приложениях к бухгалтерскому балансу, отчету о финансовых результатах, отчету о целевом использовании средств приводится только наиболее важная информация, без знания которой невозможна оценка финансового положения организации или финансовых результатов ее деятельности.

Право применения упрощенного бухучета не лишает малые предприятия выбора: они могут вести бухучет в общеустановленном порядке, а также составлять годовую отчетность в полном объеме

Упрощенные формы бухгалтерского баланса, отчета о финансовых результатах, отчета о целевом использовании средств для малых предприятий утверждены

Приказом Минфина России от 02.07.2010г. № 66н

## **3 ЗАДАНИЯ ДЛЯ САМОСТОЯТЕЛЬНОГО ВЫПОЛНЕНИЯ ОБУЧАЮЩИМИСЯ**

## **Ход работы:**

- 1. Ознакомьтесь с техникой безопасности при работе с персональным компьютером.
- 2. Ознакомьтесь с упрощенными формами отчетности
- 3. Выполните задания.
- 4. Сохраните все документы в своей личной папке на диске Х.
- 5. Приведите в порядок своё рабочее место;

**1задание.** Откройте справочно-правовую систему Консультант Плюс, используя Справочную информацию (формы бухгалтерской отчетности), найдите *упрощенная бухгалтерская отчетность*. Скопируйте и сохраните форму бухгалтерского баланса в программе Excel. Оформите решение. Сохраните работу в файле под именем «Решение».

Данные для заполнения формы баланса: ООО "Студент" (ИНН 7451000123/ КПП 745101001) применяет УСН с объектом "доходы минус расходы" и является малым предприятием. На основании фрагмента оборотно-сальдовой ведомости за год (после реформации баланса) заполнить упрощенную форму баланса.

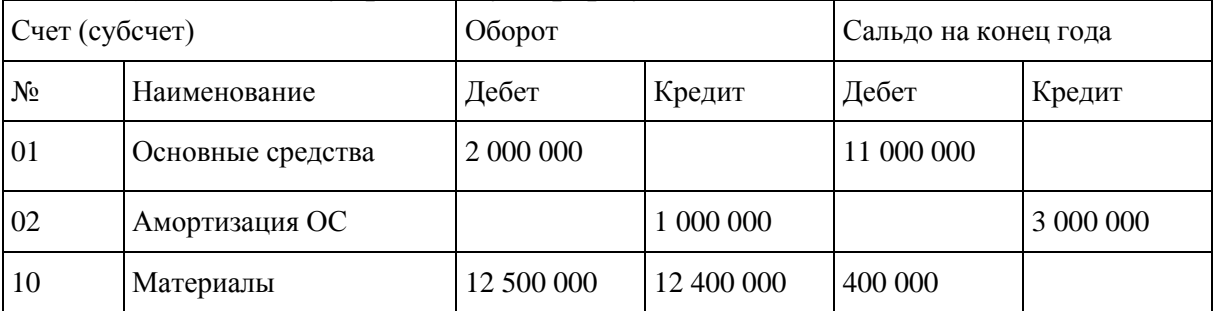

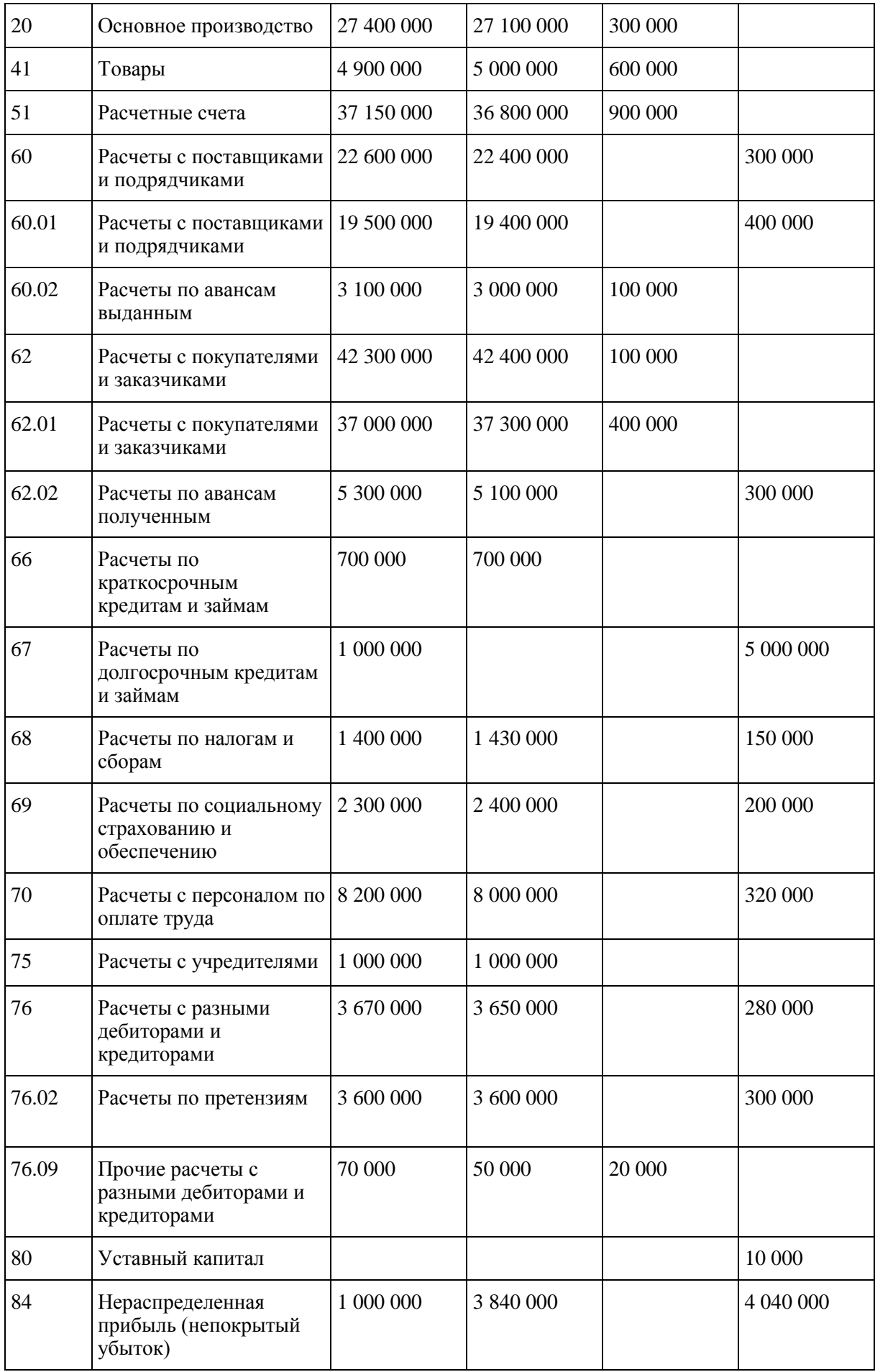

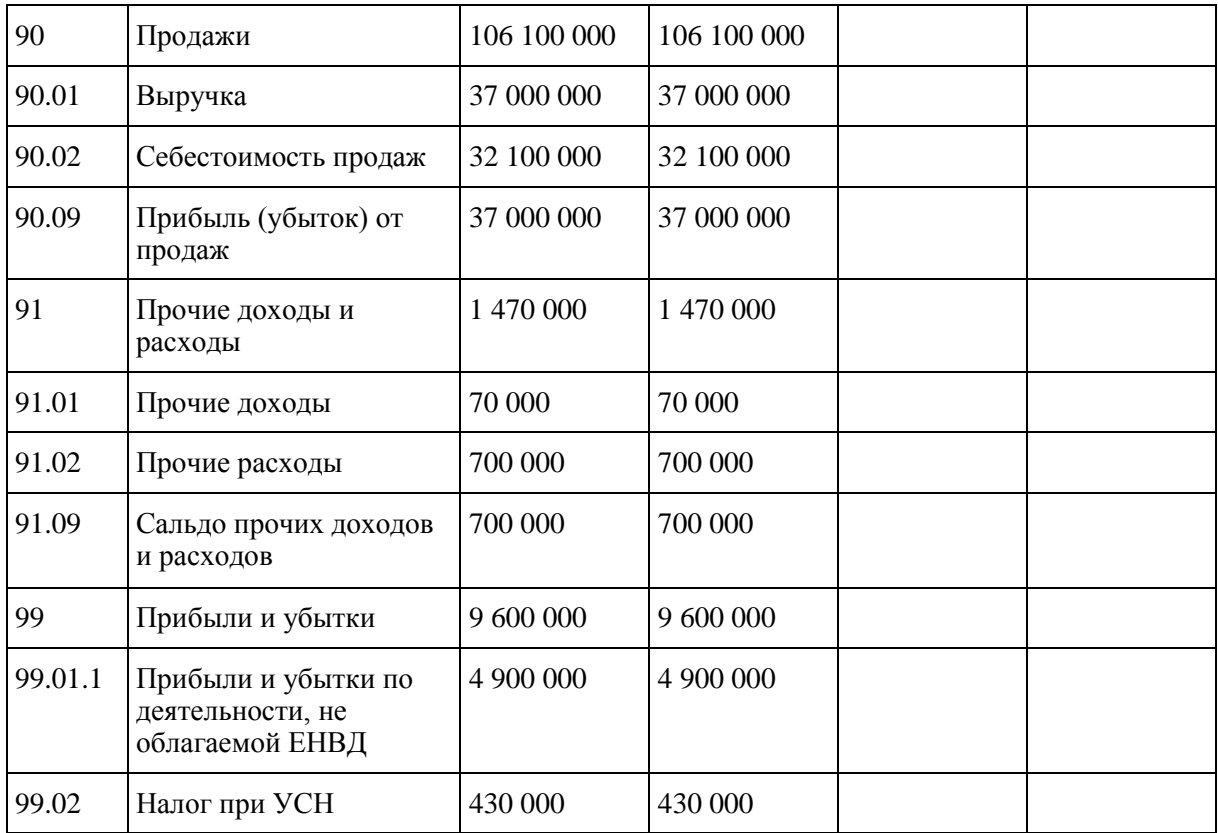

**2 задание.** Откройте справочно-правовую систему Консультант Плюс, используя Справочную информацию (формы бухгалтерской отчетности), найдите *упрощенная бухгалтерская отчетность*. Скопируйте и сохраните форму отчета о финансовых результатах в программе Excel. Оформите решение. Сохраните работу в файле под именем «Решение».

Данные для заполнения Отчета о финансовых результатах:

ООО "Студент" (ИНН 7451000123/ КПП 745101001) применяет УСН с объектом "доходы минус расходы" и является малым предприятием. Налог при УСН, начисленный за год, - 430 000 руб. Проценты, начисленные к уплате за год по полученным организацией кредитам и займам, - 700 000 руб.

На основании фрагмента оборотно-сальдовой ведомости за год с данными о доходах, расходах и финансовом результате (до реформации баланса) заполнить упрощенную форму Отчета о финансовых результатах.

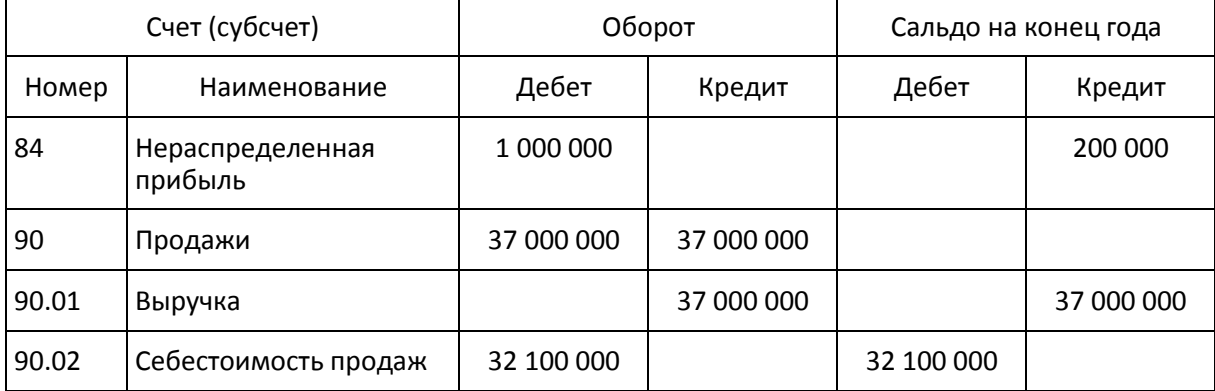

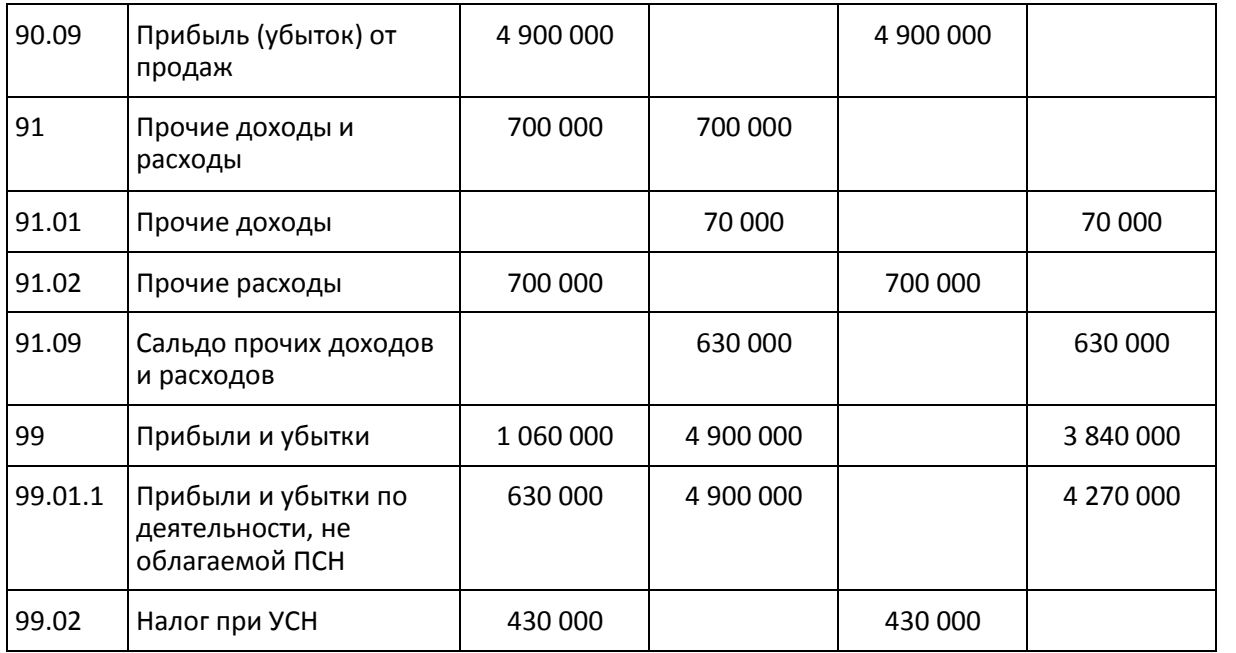

## **4 ИСТОЧНИКИ ИНФОРМАЦИИ**

1. Федеральный закон № 402-ФЗ от 06.12.2011г. (ред. от 26.07.2019г.) «О Бухгалтерском учете»

2. Приказ Минфина РФ от 29 июля 1998 г. N 34н (ред. от 11.04.2018) "Об утверждении Положения по ведению бухгалтерского учета и бухгалтерской отчетности в Российской Федерации

3. Приказ Минфина РФ от 21.12.98 N 64н «О типовых рекомендациях по организации бухгалтерского учета для субъектов малого

предпринимательства»

4. Федеральный закон № 209-ФЗ от 24.07.07 г "О развитии малого и среднего предпринимательства в Российской Федерации"

5. Лапп В.П. Гончарова Г.Н. Междисциплинарный учебно-методический комплекс по компетенциям специальности 38.02.01

## **5 КРИТЕРИИ ОЦЕНИВАНИЯ ВЫПОЛНЕННЫХ ЗАДАНИЙ ОБУЧАЮЩИМИСЯ**

Практические работы студента оцениваются по пятибалльной шкале:

**Оценка «отлично»** ставится в том случае, если студент:

- свободно применяет полученные знания при выполнении практических заданий;

- выполнил работу в полном объеме с соблюдением необходимой последовательности действий;

- в письменном отчете по работе правильно и аккуратно выполнены все записи;

- при ответах на контрольные вопросы правильно понимает их сущность, дает точное определение и истолкование основных понятий, использует специальную терминологию дисциплины.

#### **Оценка «хорошо»** ставится, если:

- выполнены требования к оценке «отлично», но допущены 2 – 3 недочета при выполнении практических заданий и студент может их исправить самостоятельно или при небольшой помощи преподавателя;

- в письменном отчете по работе делает незначительные ошибки;

- при ответах на контрольные вопросы не допускает серьезных ошибок, легко устраняет отдельные неточности, но затрудняется в применении знаний в новой ситуации, приведении примеров.

**Оценка «удовлетворительно»** ставится, если:

- практическая работа выполнена не полностью, но объем выполненной части позволяет получить правильные результаты и выводы;

- в ходе выполнения работы студент продемонстрировал слабые практические навыки, были допущены ошибки;

- студент умеет применять полученные знания при решении простых задач по готовому алгоритму;

- в письменном отчете по работе допущены ошибки;

- при ответах на контрольные вопросы правильно понимает их сущность, но в ответе имеются отдельные пробелы и при самостоятельном воспроизведении материала требует дополнительных и уточняющих вопросов преподавателя.

**Оценка «неудовлетворительно»** ставится, если:

- практическая работа выполнена не полностью и объем выполненной работы не позволяет сделать правильных выводов, у студента имеются лишь отдельные представления об изученном материале, большая часть материала не усвоена;

- в письменном отчете по работе допущены грубые ошибки, либо он вообще отсутствует;

- на контрольные вопросы студент не может дать ответов, так как не овладел основными знаниями и умениями в соответствии с требованиями программы.

## **6 ТЕХНОЛОГИЧЕСКАЯ КАРТА УРОКА**

ФИО педагогического работника: Занова Ольга Аркадьевна

Тема занятия: Формирование упрощенной отчетности малых предприятий: бухгалтерский баланс, отчет о финансовых результатах

Дисциплина: 04.01 Технология составления бухгалтерской отчетности

Тип занятия: комплексного применения знаний и способов деятельности

Вид занятия: практическое занятие

Межпредметные связи: ОП06 «ДОУ», ОП03 «Налоги и налогообложение», ОП11 «Бухгалтерский учет»

Нормативные документы: 1) ФГОС СПО по специальности «Экономика и бухгалтерский учет (по отраслям)»,

2) Рабочая программа дисциплины,

3) Календарно – тематическое планирование,

4) Методические рекомендации к практическим занятиям.

С целью овладения профессиональными компетенциями обучающийся в ходе освоения дисциплины должен: **уметь:** 

- закрывать бухгалтерские регистры и заполнять формы бухгалтерской (финансовой) отчетности в установленные законодательством сроки;

- устанавливать идентичность показателей бухгалтерских (финансовых) отчетов;

- осваивать новые формы бухгалтерской (финансовой) отчетности;

#### **знать:**

- требования к бухгалтерской (финансовой) отчетности организации;
- состав и содержание форм бухгалтерской (финансовой) отчетности;

- бухгалтерский баланс, отчет о финансовых результатах как основные формы бухгалтерской (финансовой) отчетности;

- методы группировки и перенесения обобщенной учетной информации из оборотно-сальдовой ведомости в формы бухгалтерской (финансовой) отчетности;

Цели занятия:

#### **1. Дидактические:**

- формирование умений в соответствии с требованиями ФГОС: осуществлять выбор способа представления информации в соответствии с поставленной задачей;

- контроль и коррекция знаний по теме.

## **2. Развивающие:**

- развивать способность осуществлять поиск информации, использовать информационно-коммуникационные технологии в своей деятельности;

- развивать способность организовывать свою деятельность, выбирать методы и способы решения поставленных задач;

- развивать способность принимать решение в стандартных и нестандартных ситуациях.

## **3. Воспитательные:**

- воспитывать устойчивый интерес к своей будущей профессии;
- воспитывать чувство ответственности за результаты своей работы, работы членов команды.

## Структура занятия:

- 1. Организационный этап
- 2. Инструктаж к выполнению практического задания.
- 3. Выполнение практической работы.
- 4. Подведение итогов самостоятельной работы. Рефлексия.

Материально-техническое оснащение занятия: персональный компьютер, справочно-правовая система Консультант Плюс; мультимедийный проектор, презентация, план практического занятия.

## Используемая литература:

- 1. Федеральный закон № 402-ФЗ от 06.12.2011г. (ред. от 26.07.2019г.) «О Бухгалтерском учете»
- 2. Приказ Минфина РФ от 29 июля 1998 г. N 34н (ред. от 11.04.2018) "Об утверждении Положения по ведению бухгалтерского учета и бухгалтерской отчетности в Российской Федерации

3. Приказ Минфина РФ от 21.12.98 N 64н «О типовых рекомендациях по организации бухгалтерского учета для субъектов малого предпринимательства»

4. Федеральный закон № 209-ФЗ от 24.07.07 г "О развитии малого и среднего предпринимательства в Российской Федерации"

5. Лапп В.П. Гончарова Г.Н. Междисциплинарный учебно-методический комплекс по компетенциям специальности 38.02.01 Экономика и бухгалтерский учет (по отраслям)

# Ход занятия

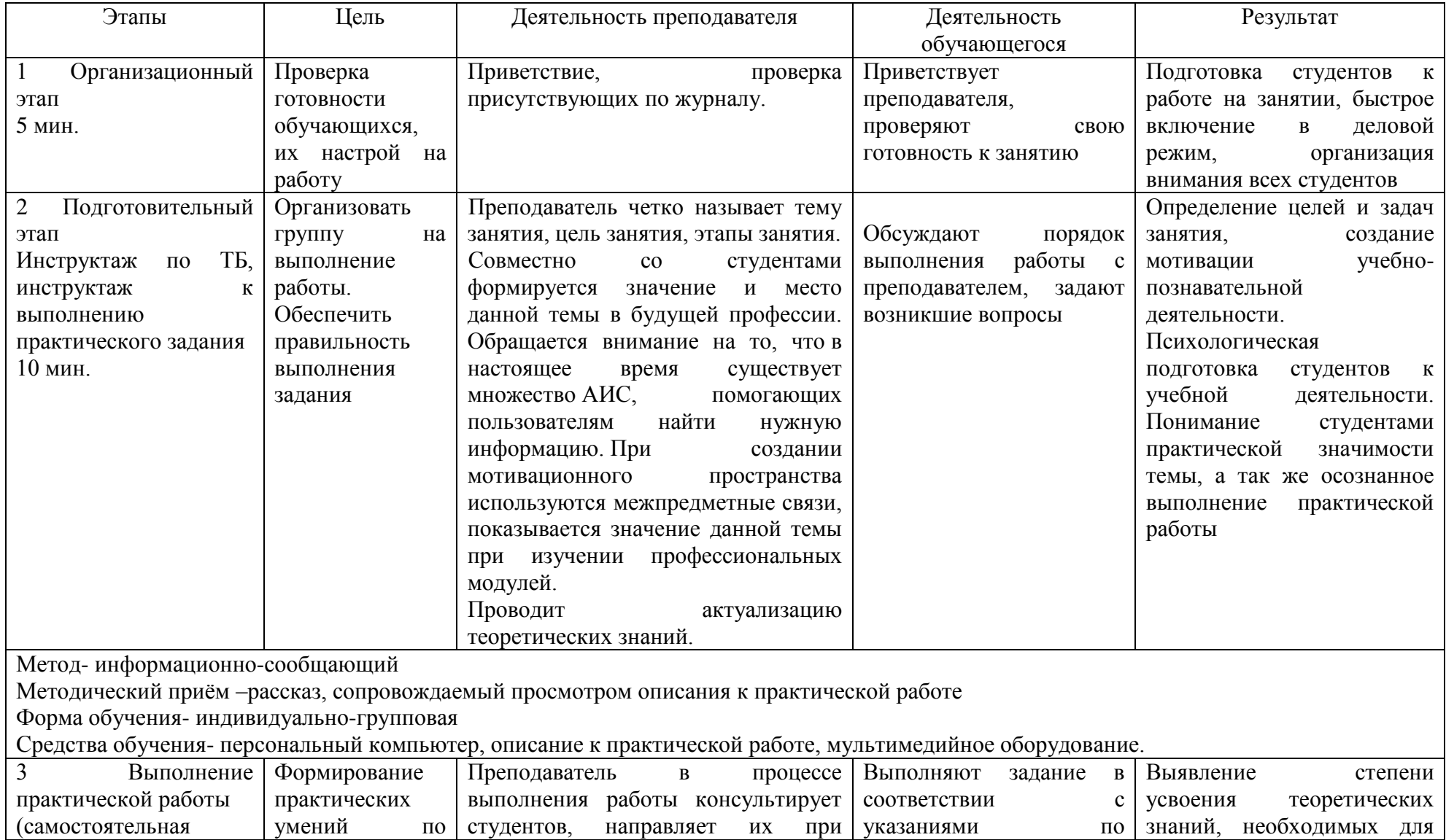

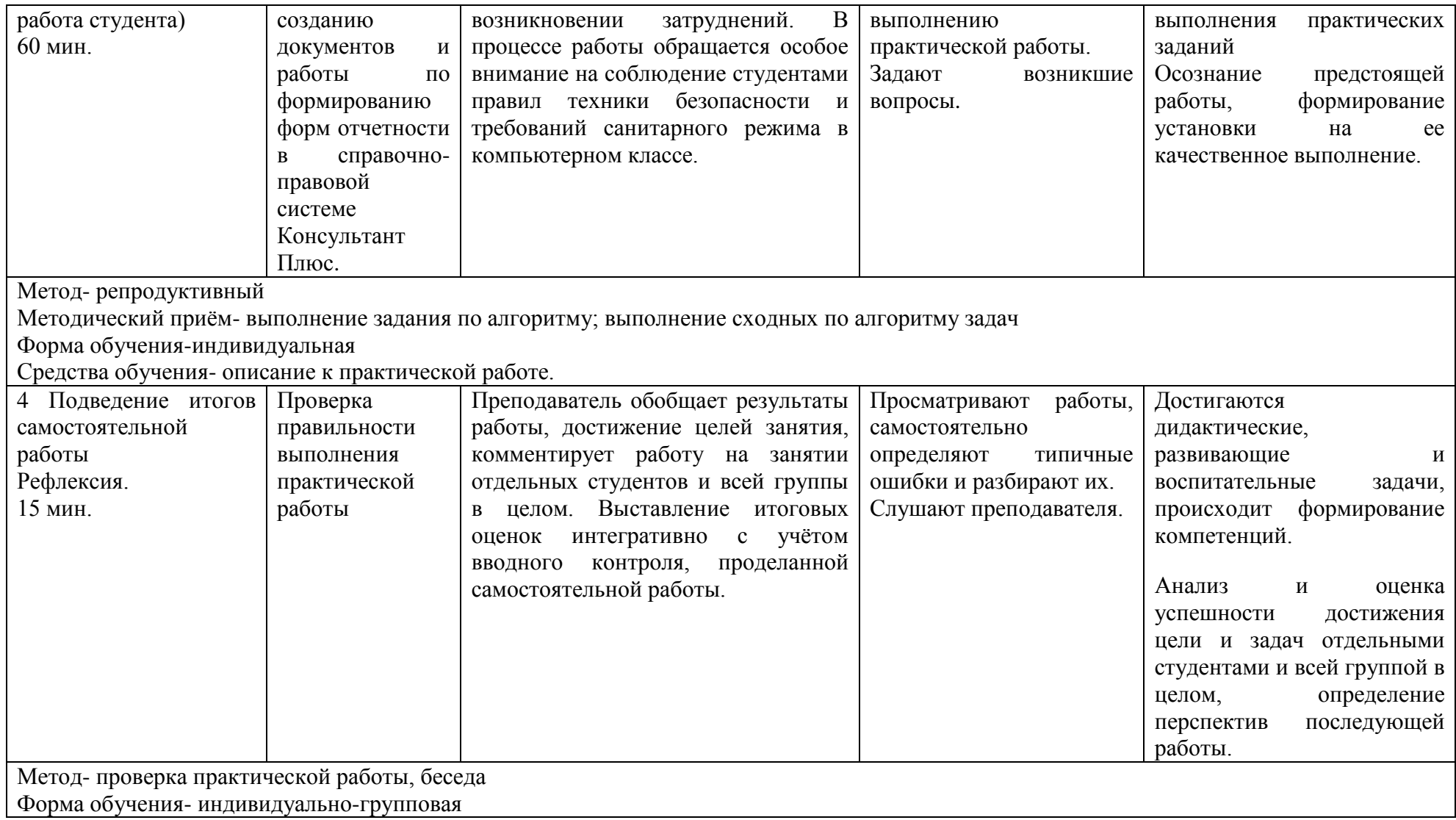